## Hyogo E-net Information mail registration/cancellation manual

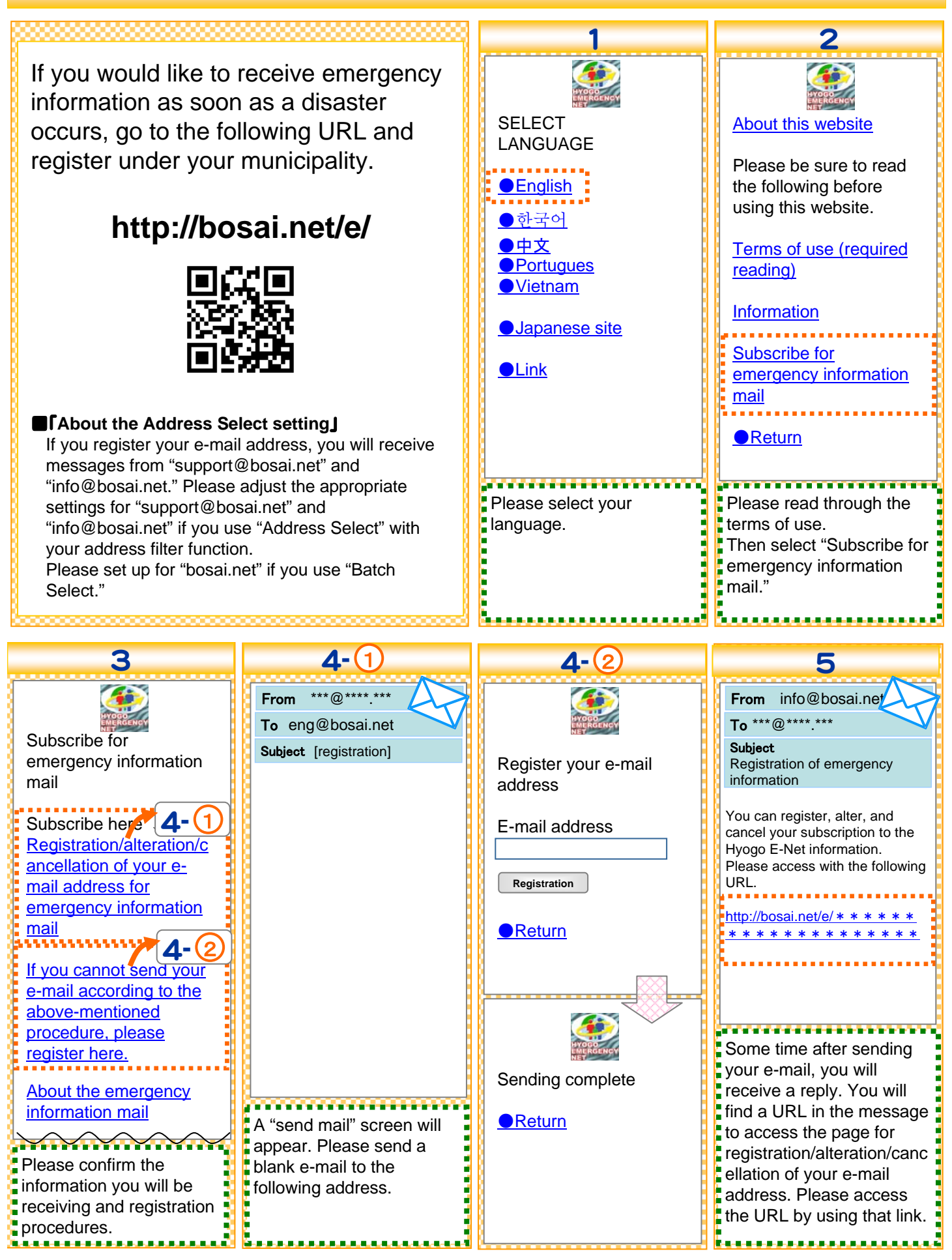

## Hyogo E-net Information mail registration/cancellation manual

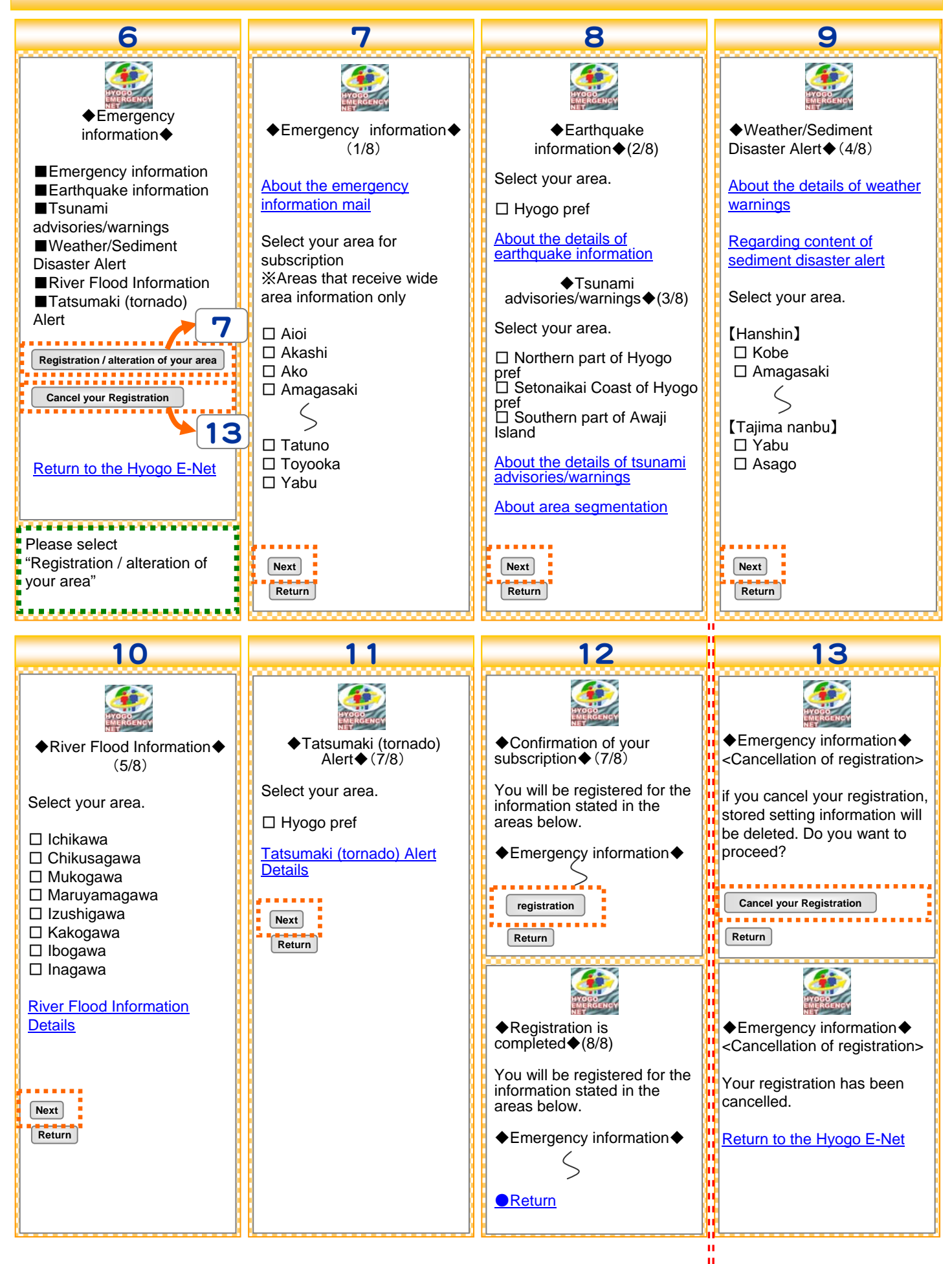